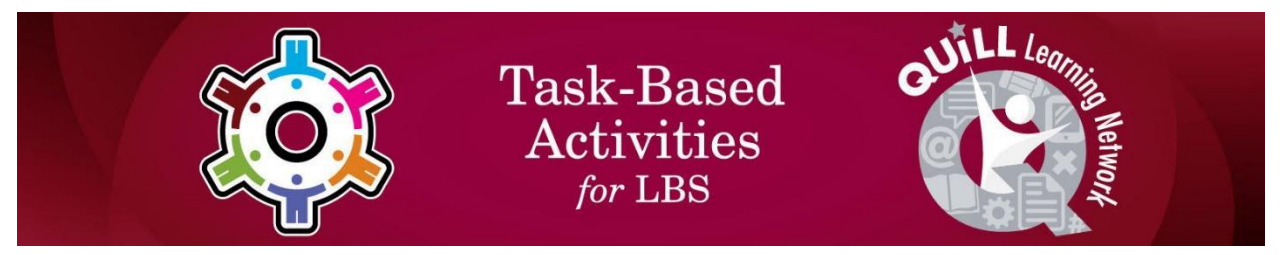

*LBS Apprenticeship Curriculum 2015 - Updated 2023 as part of CLO's Skills for Success initiative*

# **Task Title: Trade Exploration**

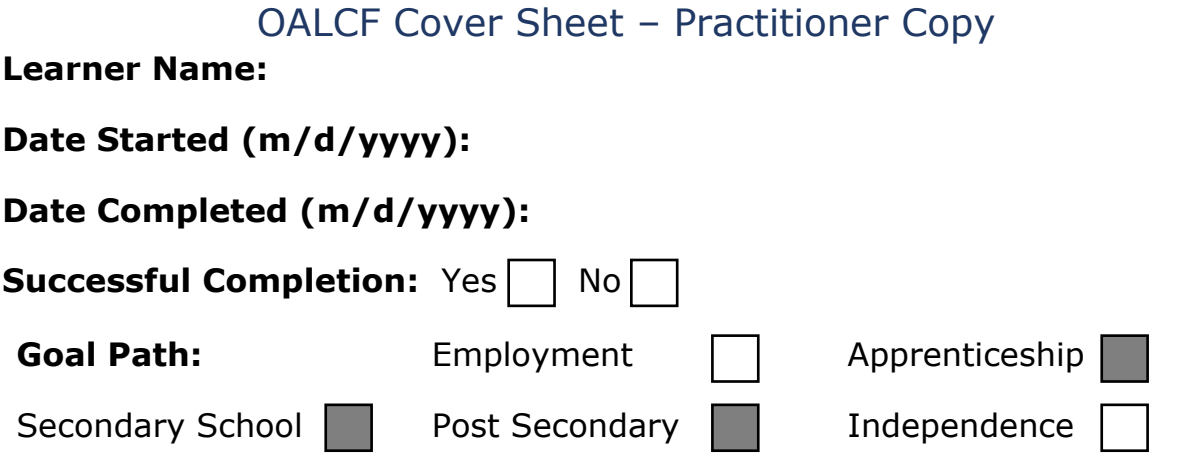

**Task Description:** The learner will research information on the Internet to help them choose a trade to explore further.

**Competency:** A: Find and Use Information, B: Communicate Ideas and Information, D: Use Digital Technology

**Task Groups:** A1: Read continuous text, B3: Complete and create documents, D: Use digital technology

#### **Level Indicators:**

- A1.2: Read texts to locate and connect ideas and information
- B3.1a: Make straightforward entries to complete very simple documents
- D.1: Perform simple digital tasks according to a set procedure

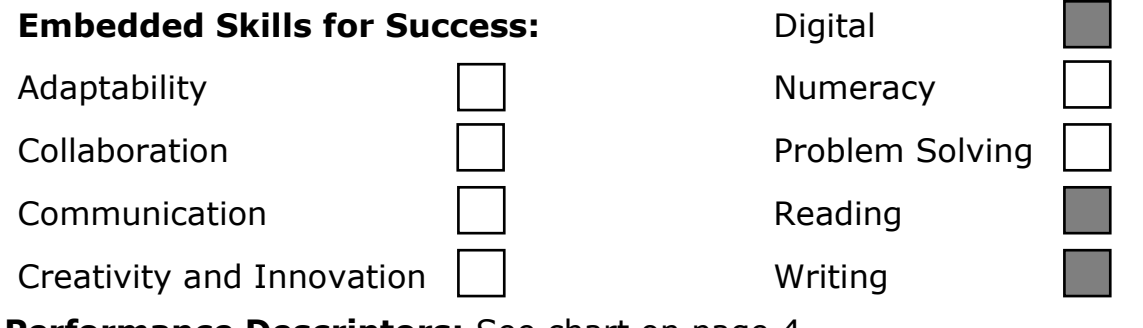

**Performance Descriptors:** See chart on page 4

## Learner Information and Tasks

Choosing a trade is a big decision, and it involves doing research so that you have all of the information you need to make the right choice for yourself.

Look at the www.apprenticesearch.com website and complete the tasks below.

#### **Task 1: Select a trade that you're interested in on the About Trades tab and complete the following chart.**

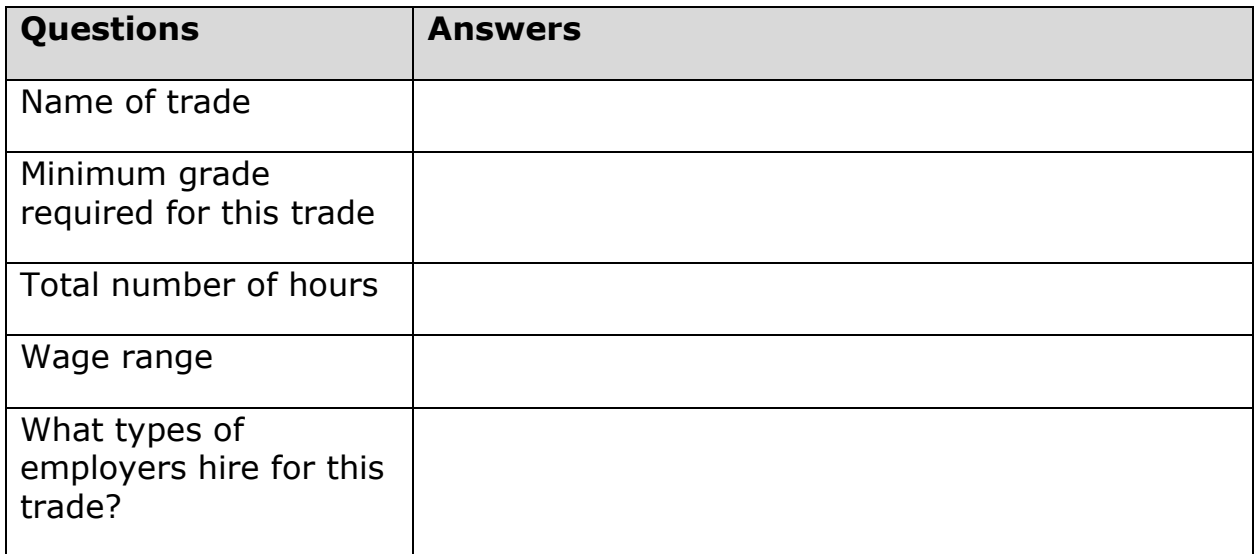

**Task 2: Find a trade that you're interested in on the About Trades tab and click on it. Complete the self-rating quiz related to that trade found at the bottom of the page.**

**What trade did you pick?**

**Is a career in this trade a good fit for you? Explain why or why not.**

Answer:

# Answers

## **Task 1: Select a trade that you're interested in on the About Trades tab and complete the following chart.**

Answer: The answers are dependent on the trade being explored. Check the appropriate webpage on apprenticesearch.com for the correct answers.

## **Task 2: Find a trade that you're interested in on the About Trades tab. Complete the self-rating quiz related to that trade found at the bottom of the page.**

## **What trade did you pick?**

## **Is a career in this trade a good fit for you? Explain why or why not.**

Answer: There is no correct answer to the task. Each learner will choose a trade specific to their own interests and complete the online self-rating activity. Based on how many "yes" responses they give to questions /criteria on the quiz they can determine if the career chosen is a good fit for them, if upgrading is required, or another career would be advisable.

# Performance Descriptors 1

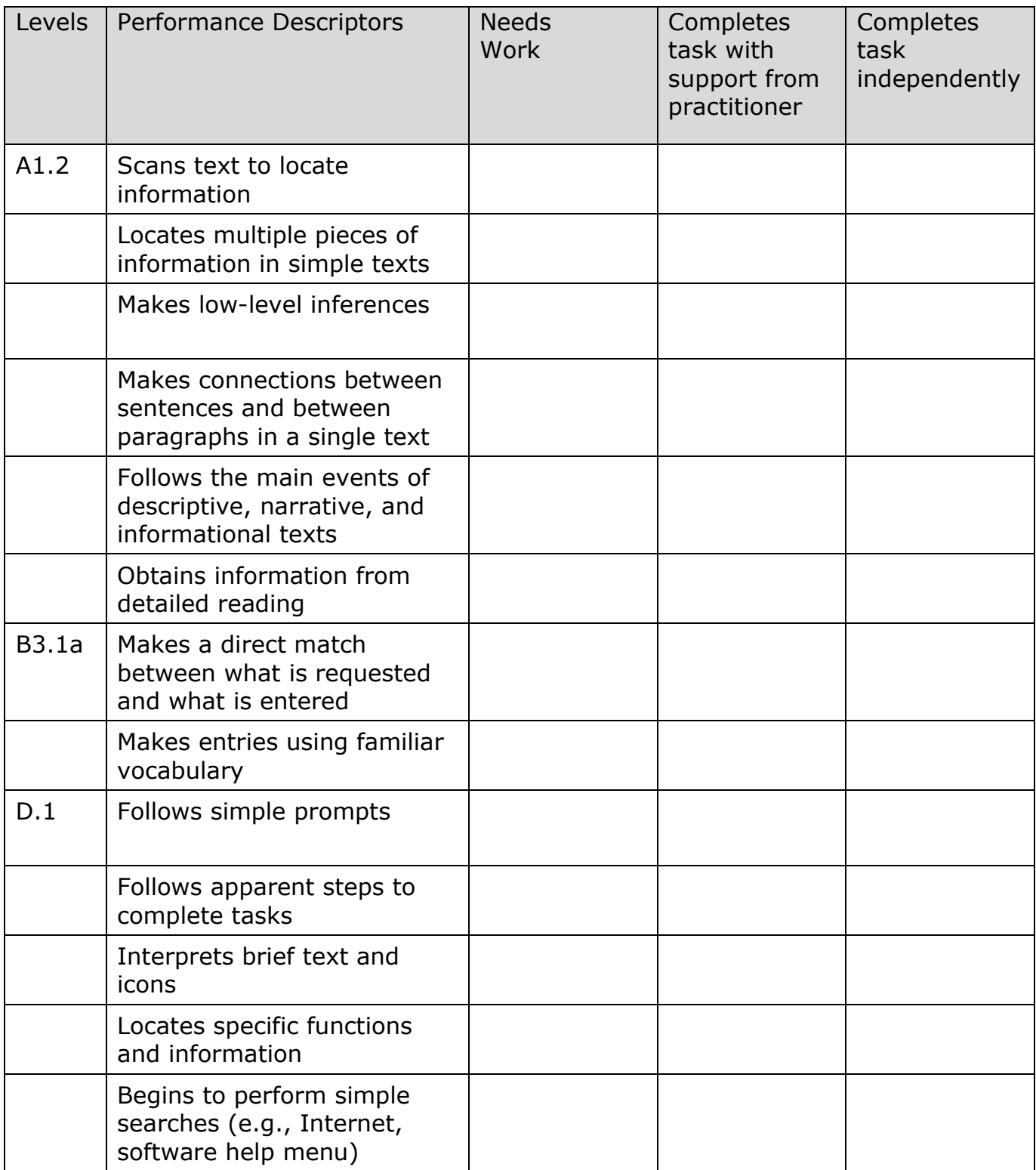

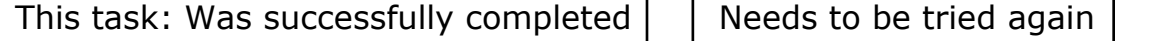

Performance Descriptors 2

Learner Comments:

Instructor (print): Learner (print):